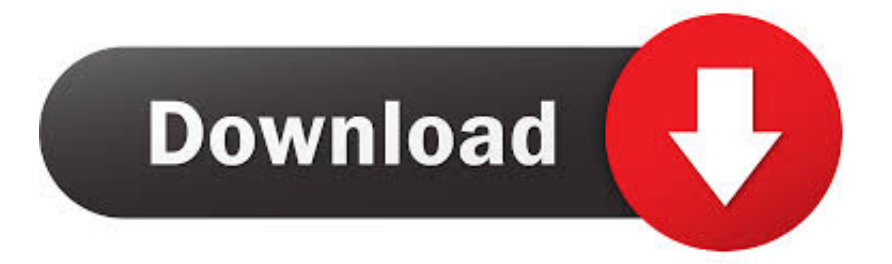

### [Transfer Windows 7 To Windows 10](https://fancli.com/1tplcm)

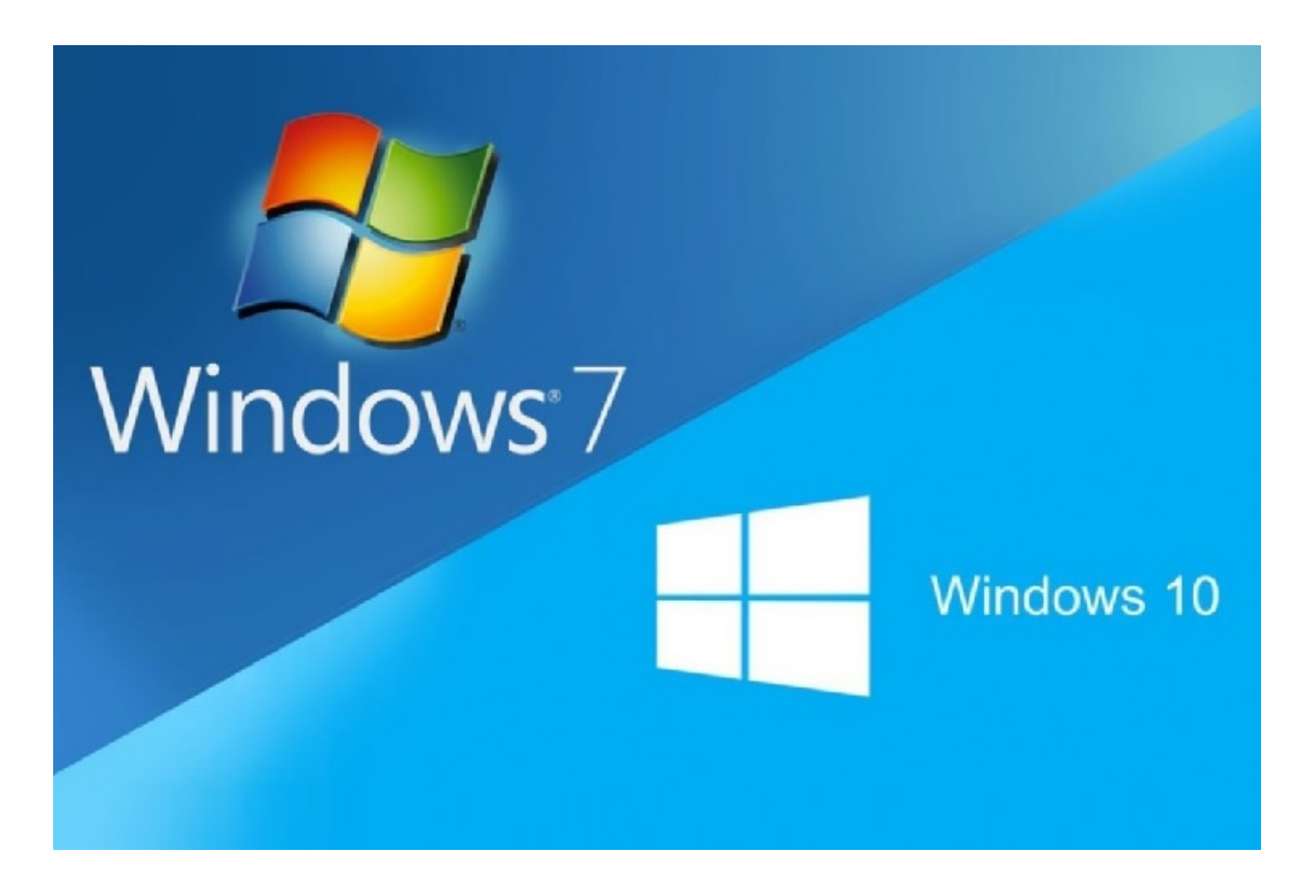

[Transfer Windows 7 To Windows 10](https://fancli.com/1tplcm)

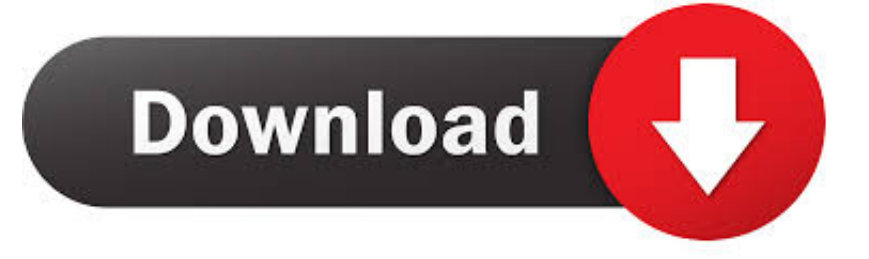

Helpful resources General rules Follow Keep it civil and on topic I am also trying to set up my mail.. Step 1 is to export your messages from the old mail client into a file Step 2 is obviously to import them, this is where I am having a lot of problems.. From what I can tell, Windows 10 mail works with your Windows account When I set up Windows 10, it asked my for my email address.

- 1. windows easy transfer windows 10
- 2. transfer programs from windows 7 to windows 10
- 3. windows easy transfer windows 7 to windows 10

I entered '

## **windows easy transfer windows 10**

windows easy transfer windows 10, how to transfer files from windows 7 to windows 10, transfer programs from windows 7 to windows 10, windows easy transfer windows 7, windows easy transfer windows 7 to windows 10, windows to windows file transfer, windows easy transfer windows 10 download, transfer from windows 10 to windows 10, windows easy transfer windows xp to windows 7, windows to windows transfer, windows transfer windows 10, transfer microsoft windows license to new computer, transfer windows to windows, transfer windows 7 windows 10, easy windows transfer windows 10, easy windows transfer windows 7, transfer windows live mail to windows 10, transfer windows 7 profile to windows 10, transfer file windows to windows, transfer windows 7 programs to windows 10 [Polaris Keygen For Mac](https://heuristic-cray-0d91d2.netlify.app/Polaris-Keygen-For-Mac.pdf)

#### [Windows Vista Image Iso Download](http://alpetuca.epizy.com/Windows_Vista_Image_Iso_Download.pdf)

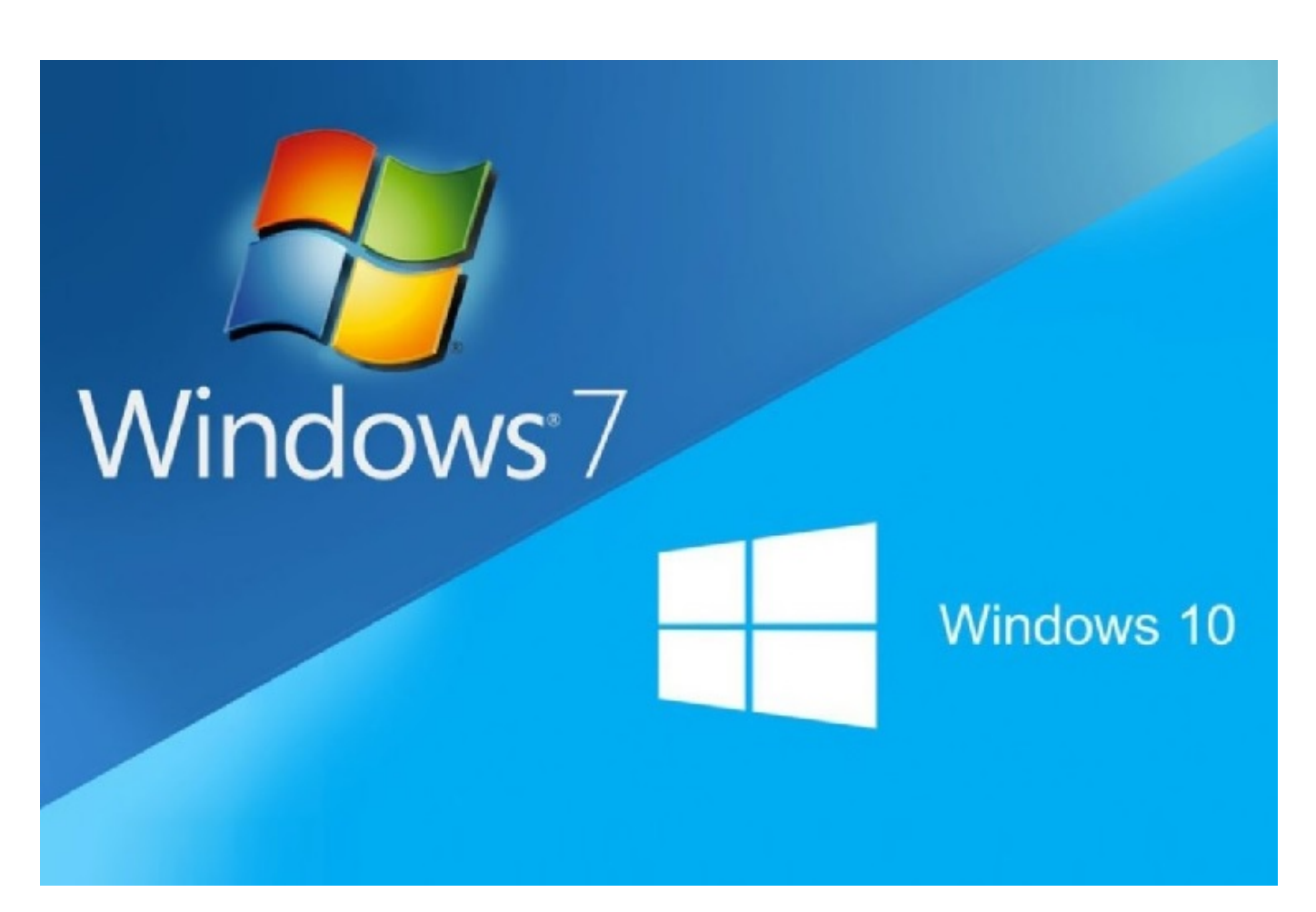

[Download Microsoft Office Open Xml File Format Converter For Mac](https://anizinid.shopinfo.jp/posts/14992342)

# **transfer programs from windows 7 to windows 10**

[Download California Building Code 2001 Pdf free software](https://rosworksedes.over-blog.com/2021/02/Download-California-Building-Code-2001-Pdf-free-software.html) [Free Video Converter For Mac 10.6](https://hub.docker.com/r/brocimpobot/free-video-converter-for-mac-106)

## **windows easy transfer windows 7 to windows 10**

[Adobe Audition Cc Cracked For Mac](https://launchpad.net/~amousinni/%2Bpoll/adobe-audition-cc-cracked-for-mac)

34bbb28f04 [Javascript For Chrome On Mac](https://hub.docker.com/r/tensosuppge/javascript-for-chrome-on-mac)

34bbb28f04

[Yum Install Openjdk 8 Jdk](https://www.bloglovin.com/@tonyjones810/yum-install-openjdk-8-jdk)